## **Qos Assignments**

The currents version allows three kind of QoS assignment each of which can be swiftly created with specific generic tables. Since they were already covered in previous sections we only assign one for demonstration purposes. [Learn how to create Endpoint QoS Assignment Table >>](https://docs.nomagic.com/display/MRTCD2022x/QoS+profile+assignments)

As shown in the figure below, the case is a kind of a special one because the port readLight is not actually on the HomeController block but on its light port' s type called NestedLightPort. There is a validation rule which checks if the port has no connection with the given instance.

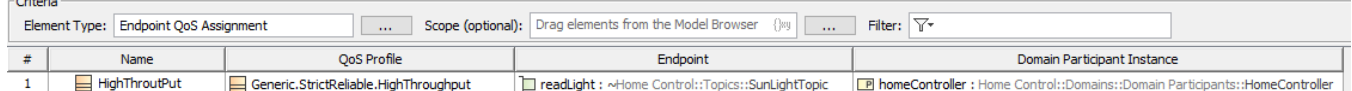

The example of Endpoint QoS Assignment Table.